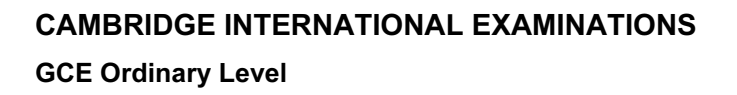

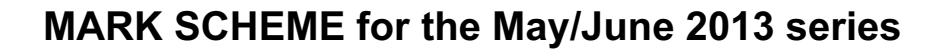

## 7010 COMPUTER STUDIES

Www.PapaCambridge.com

7010/31 Paper 3, maximum raw mark 60

This mark scheme is published as an aid to teachers and candidates, to indicate the requirements of the examination. It shows the basis on which Examiners were instructed to award marks. It does not indicate the details of the discussions that took place at an Examiners' meeting before marking began, which would have considered the acceptability of alternative answers.

Mark schemes should be read in conjunction with the question paper and the Principal Examiner Report for Teachers.

Cambridge will not enter into discussions about these mark schemes.

Cambridge is publishing the mark schemes for the May/June 2013 series for most IGCSE, GCE Advanced Level and Advanced Subsidiary Level components and some Ordinary Level components.

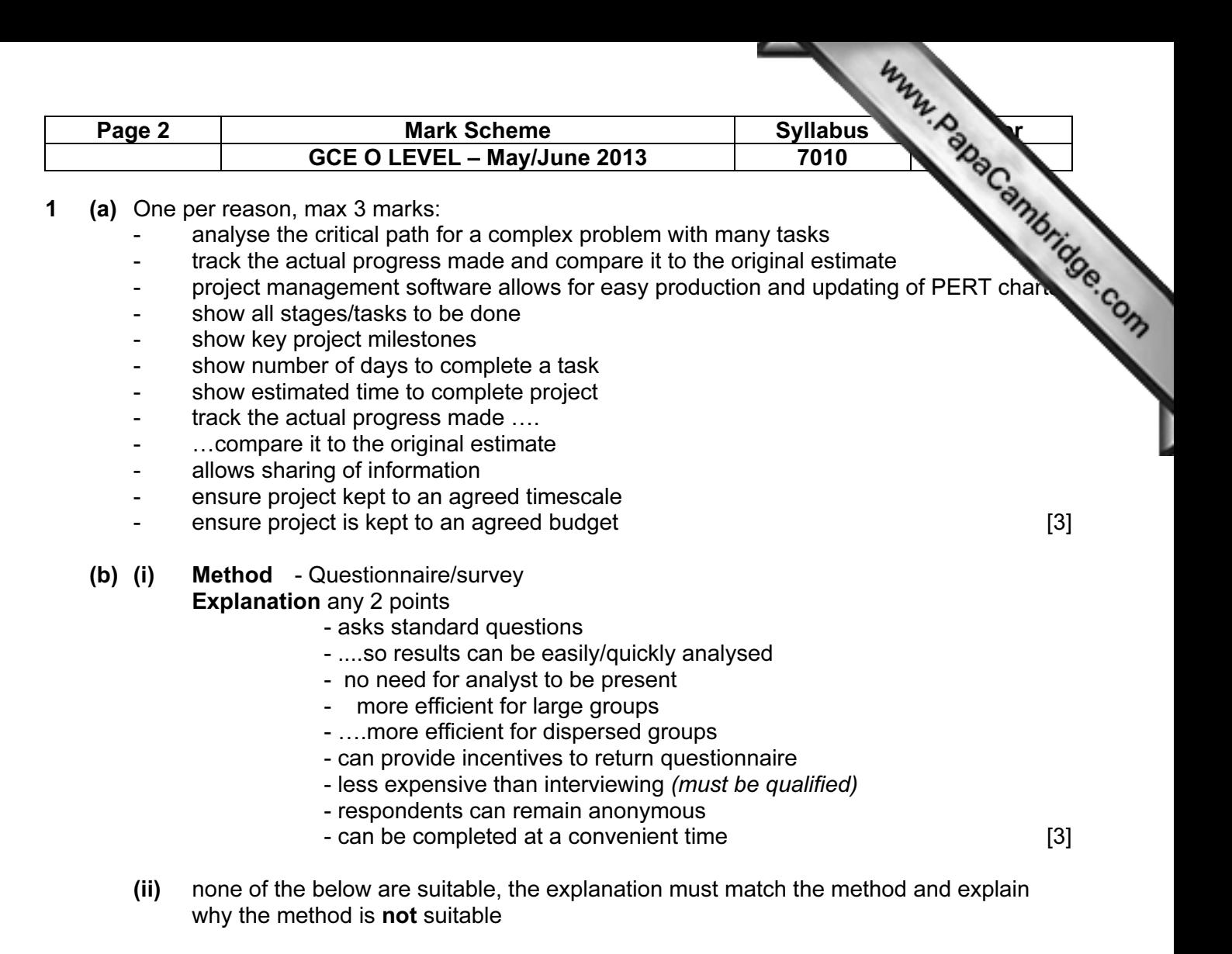

Method - Interview

Explanation any 2 points

- too many customers to interview

- ....so very time consuming
- difficult to consolidate a variety of answers

Method - observation

**Explanation** any 2 points

- many different locations
- ....as people would probably use a telephone in their own home
- people may not want to be visited at home
- very time consuming

Method - document search

**Explanation** any 2 points

- wouldn't obtain opinions from people
- would have to rely on any written feedback already given to the company
- -…….would probably be very positive or negative
- -…….as customers don't usually write about their rental procedures

[3]

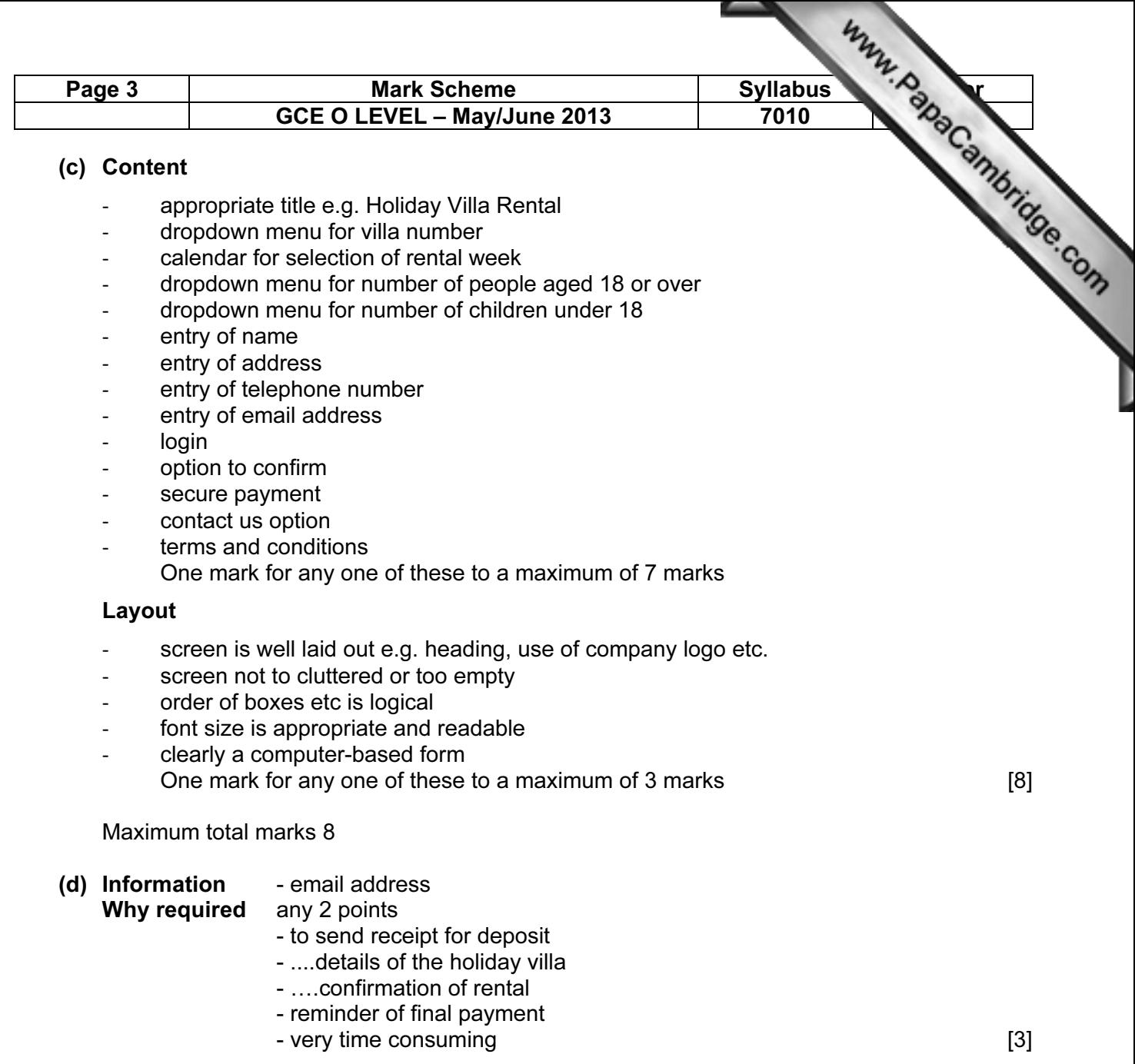

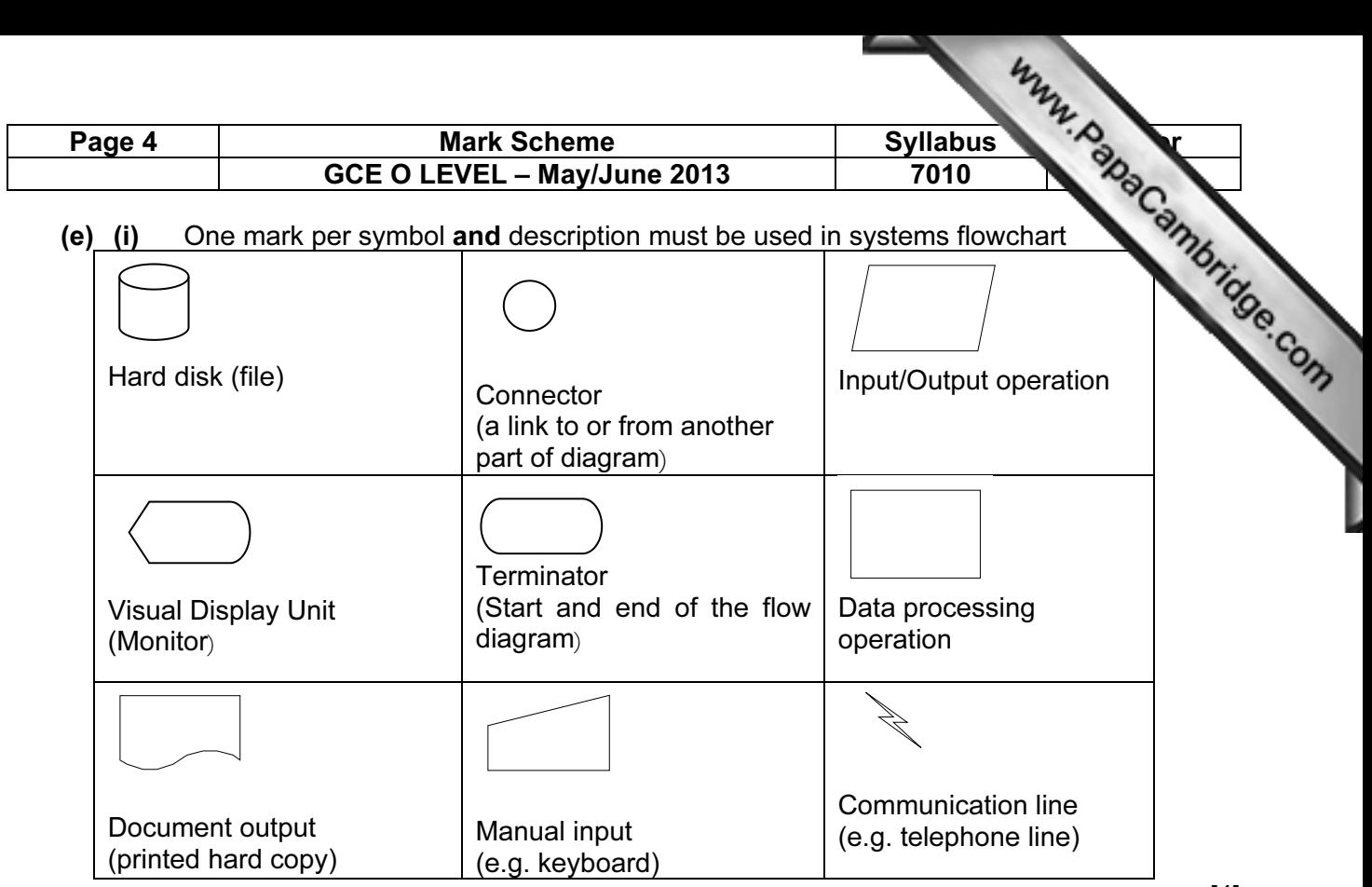

- (ii) One mark per process, max 3:
	- Selection of villa
	- Checking availability
	- Updating weeks rented
	- Creation of rental information
	- Taking deposit/checking credit card
	- Email confirmation/villa details/receipt

One mark per input, max 3

- Villa information, number and rental week
- Personal details, name address, phone no, email
- Credit card details
- Rental party details

One mark per data store, max 2

- Villa details
- Villa weeks rented/booked
- Personal details
- database (only if none of the above are given)

One mark per output, max 3

- Availability of villa (screen not paper)
- **Confirmation**
- Receipt for deposit
- Villa details [8]

[4]

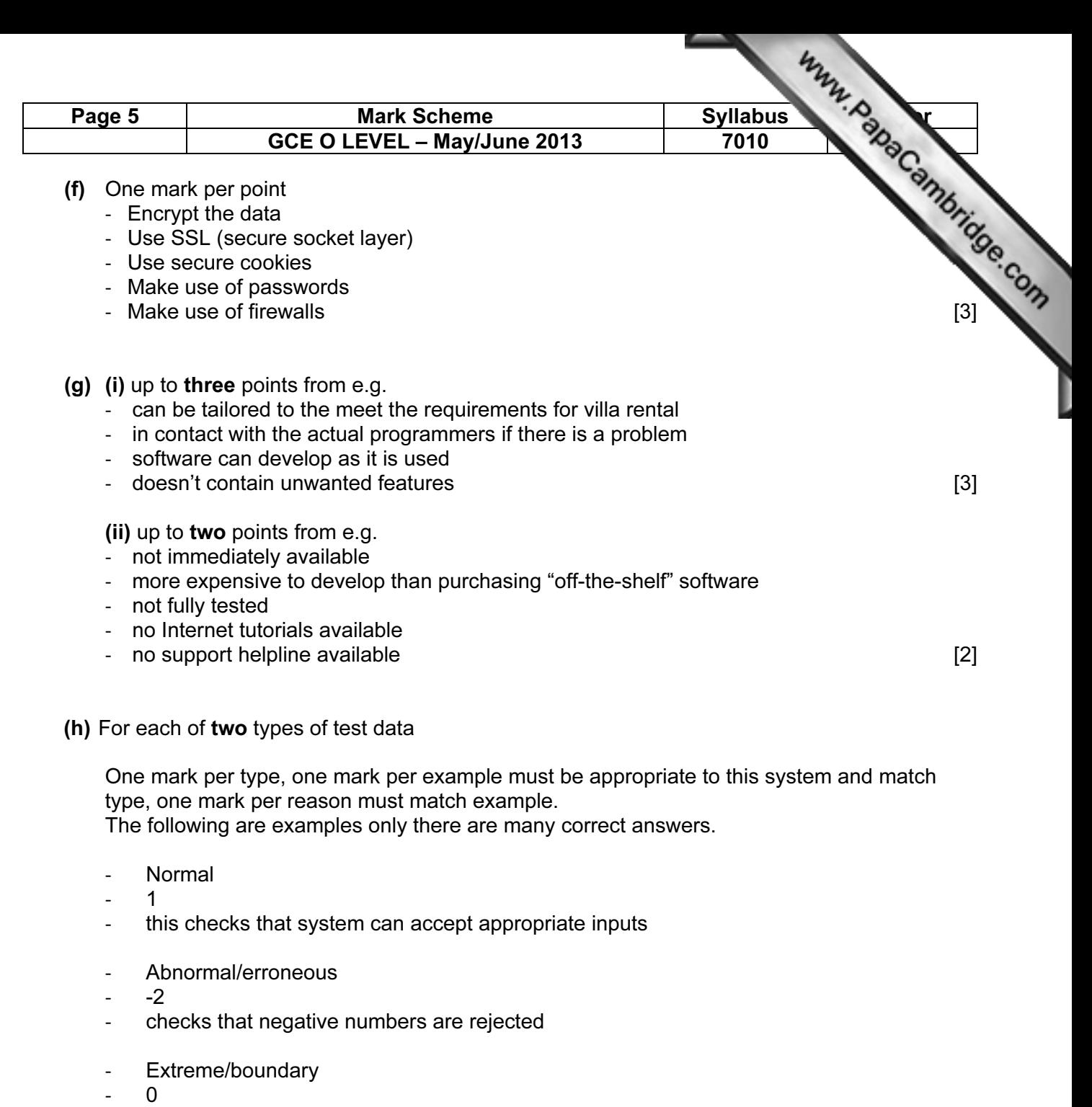

checks that boundary/extreme data is accepted  $[6]$ 

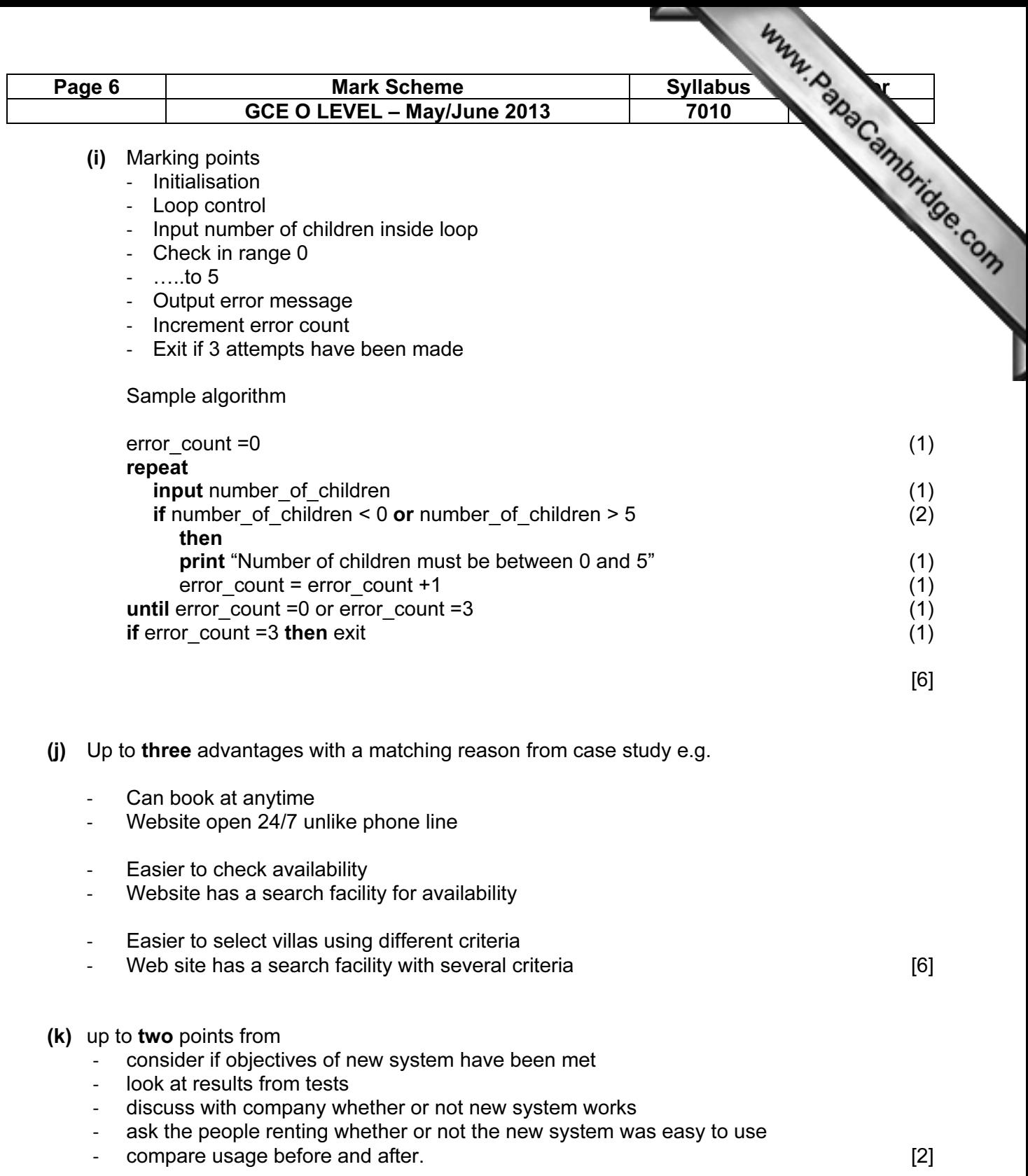